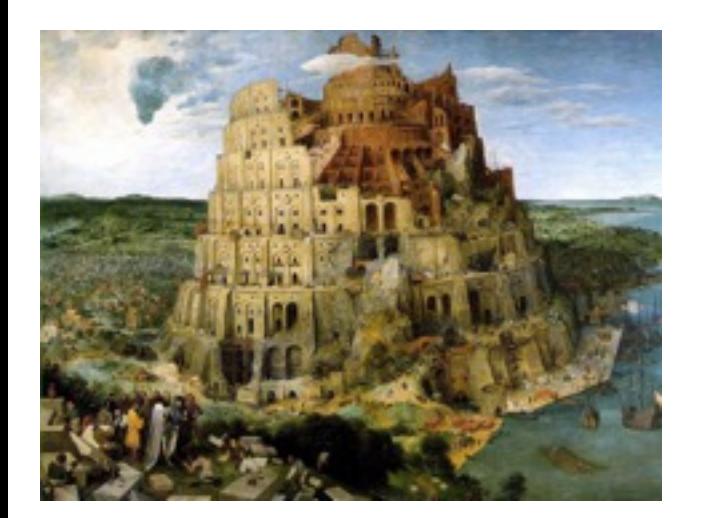

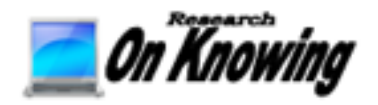

#### Bootstrapping a Language Workbench

Jamie & Andi Douglass, Alyssa Pavao [Jamie@ResearchOnKnowing.com](mailto:Jamie@ResearchOnKnowing.com) [Andi@ResearchOnKnowing.com](mailto:Andi@ResearchOnKnowing.com)  [Alyssa@ResearchOnKnowing.com](mailto:alyssa@ResearchOnKnowing.com?subject=)

4/25/15

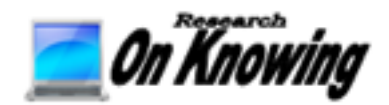

#### *Research On Knowing (ROK) LLC*

[ResearchOnKnowing.com](mailto:jamie@ResearchOnKnoing.com)

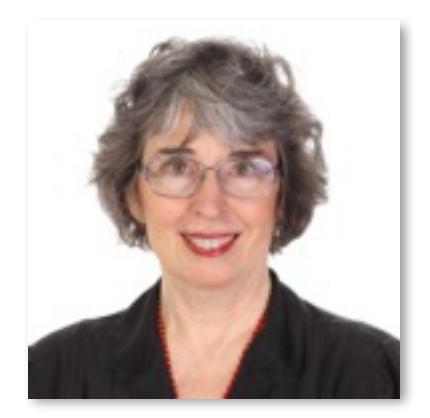

Andi Douglass [andi@OnKnowing.com](mailto:jamie@ResearchOnKnoing.com)

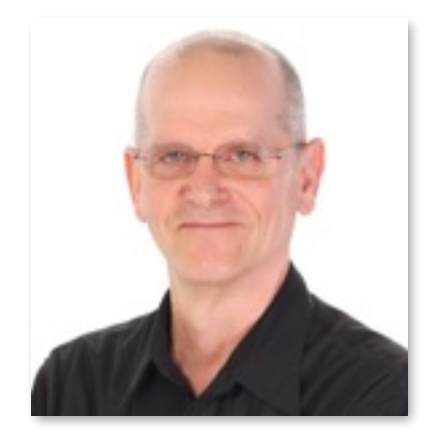

Jamie Douglass [jamie@OnKnowing.com](mailto:jamie@ResearchOnKnoing.com)

#### Reinventing computer programming to

revolutionize how we learn, understand and create.

Language of Languages (LoLs) Workbench

# Legacy Application Modernization

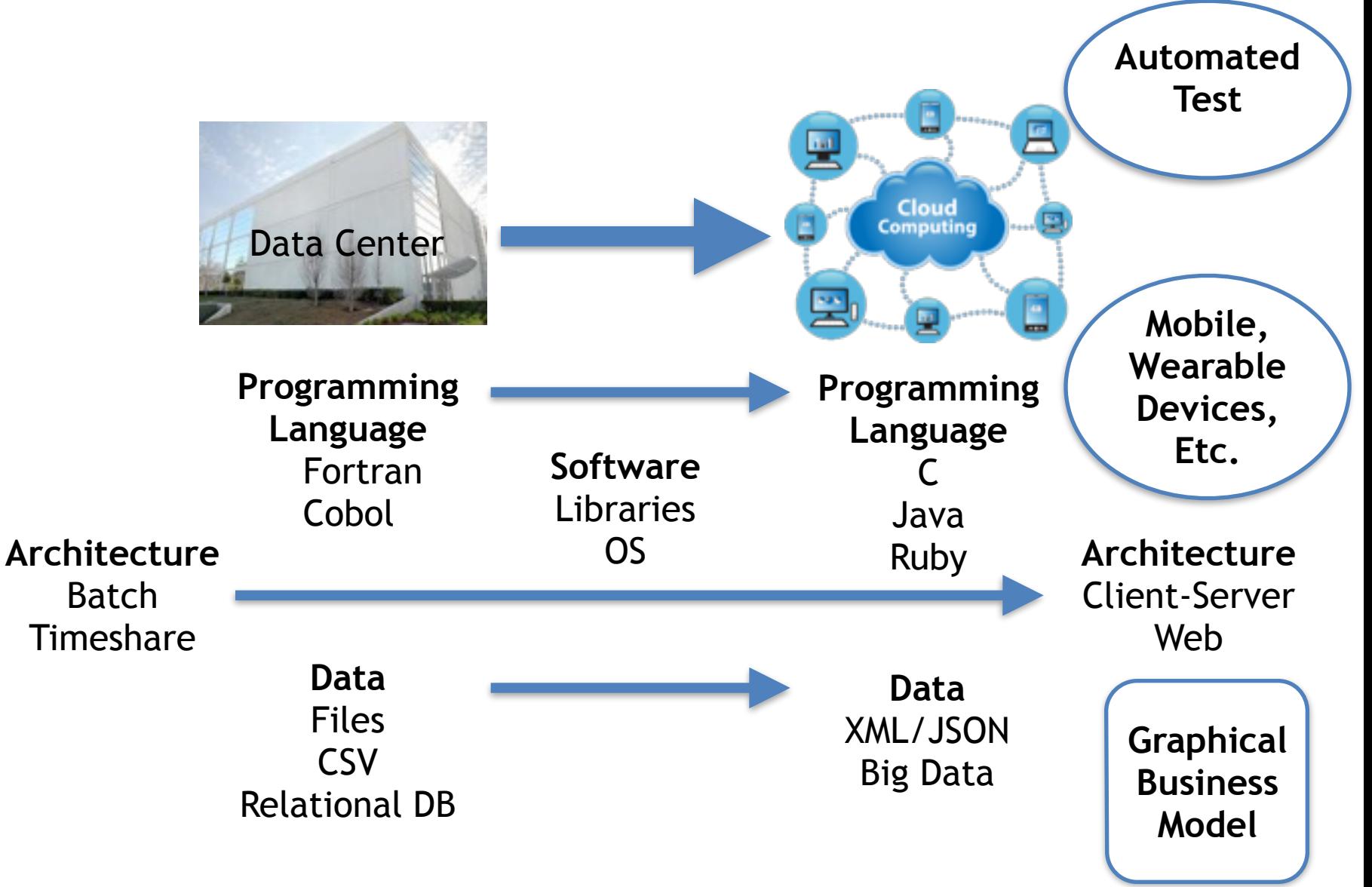

### Computing for Climate Change

**High-level Modeling Languages**

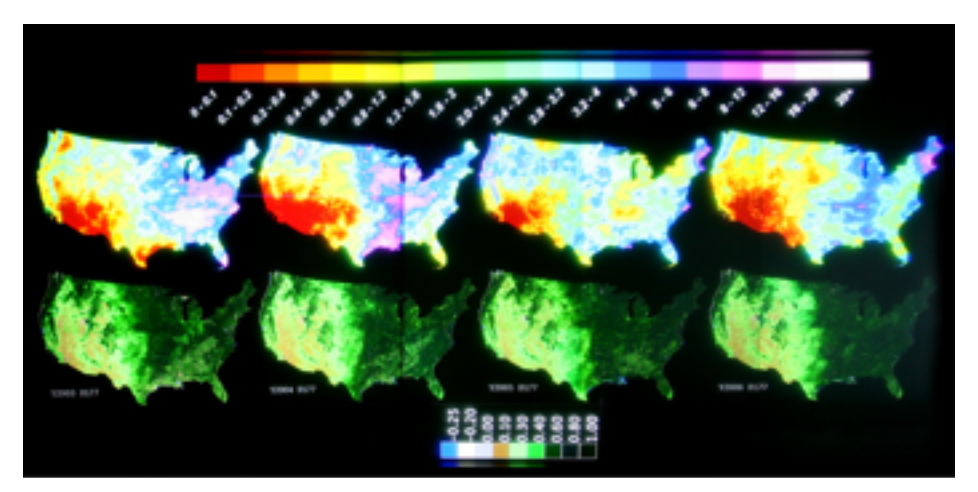

**Data Integration & Visualization**

#### 3D Gaming Collaboration Environment

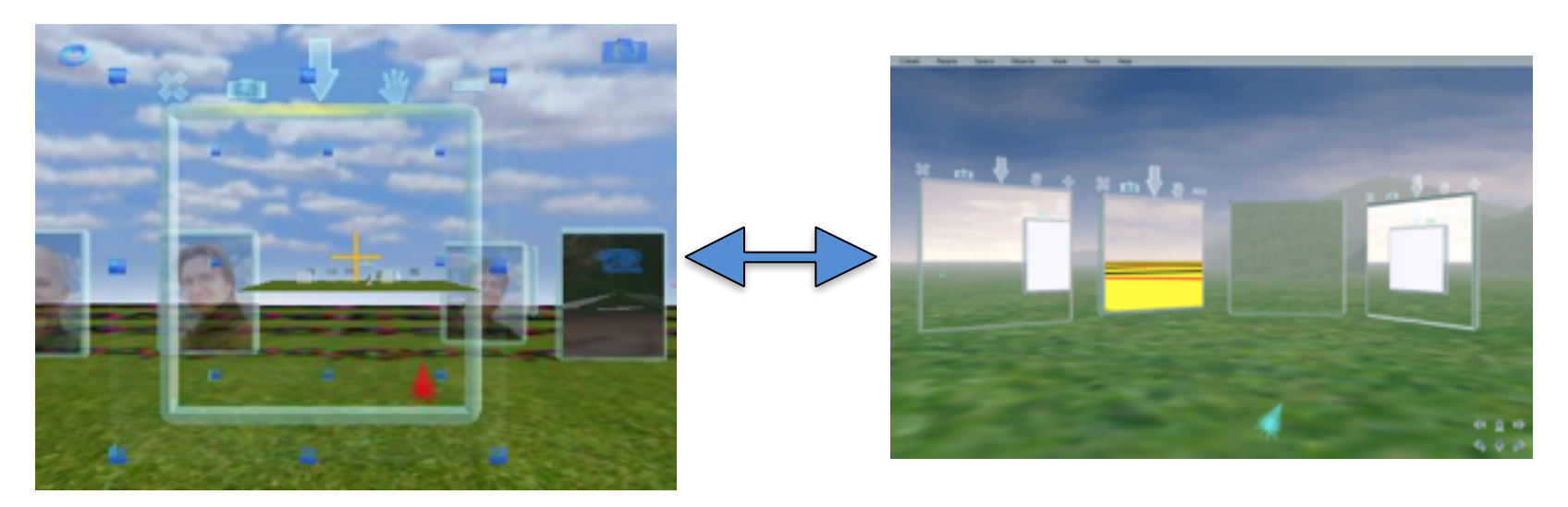

## A Future of Programming Vision

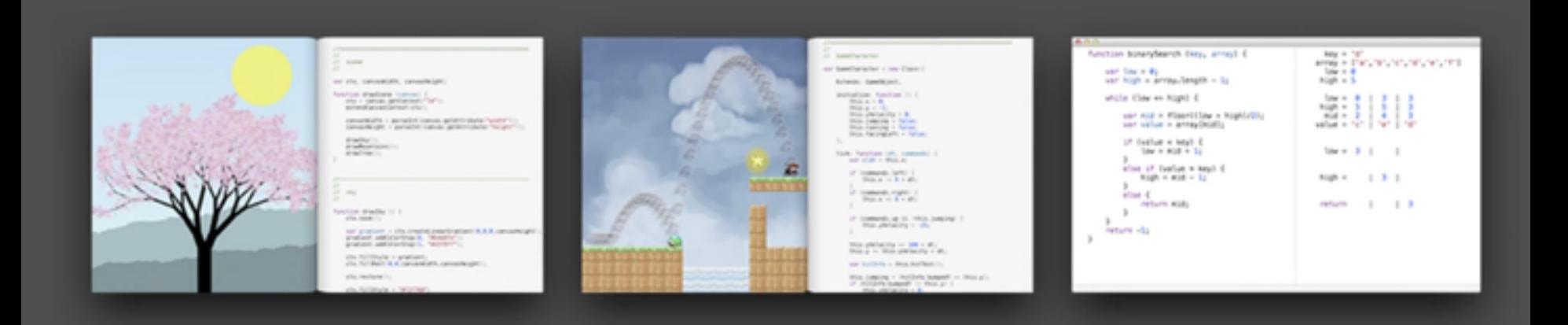

Inventing on Principle by Bret Victor <http://vimeo.com/36579366>

for more… <http://worrydream.com> What is a Domain Specific Language?

**Language specialized to a particular application domain or area of expertise**

What is a Language Workbench? **Development Environment to create and use Domain Specific Languages**

#### **Domain Idea**

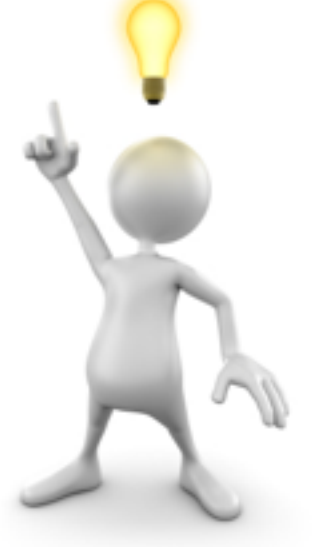

 $M = AB$ 

where 
$$
M_{i,j} = \sum_{i,k}^{k} X_{i,k} \times B_{k,j}
$$

#### Machine Language Manual Coding

- slow
- tedious
- error prone

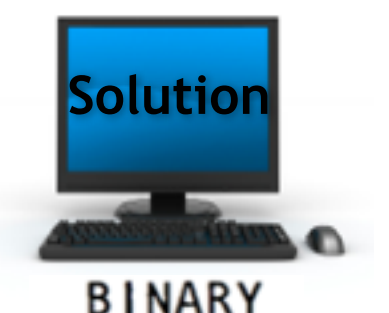

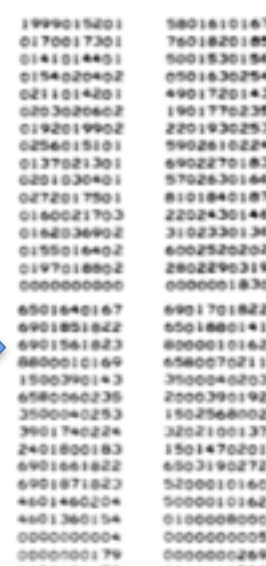

**Domain Idea**

#### Assembler Coding

- big improvement
- but still pretty soap
	- slow
	- tedious
	- error prone

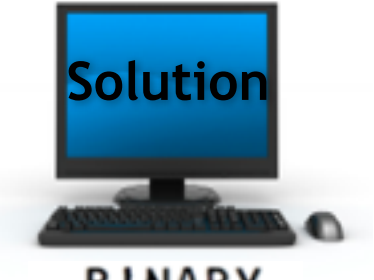

**BINARY** 

14

0000001999

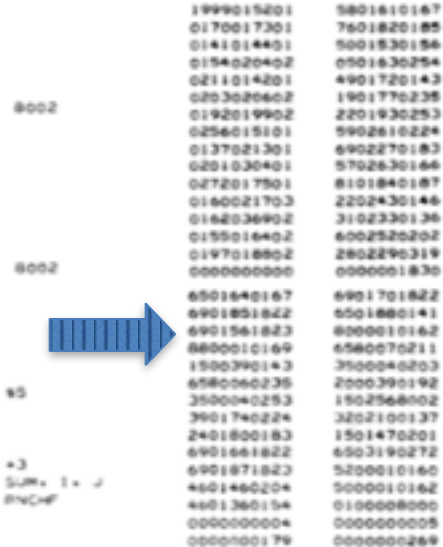

0000000179

8005

8657  $=1$ 0004

OOR

 $12$ 

 $3 - 2$ 

 $3.1$ 

SUM

 $5 - 10$  $0001$ 

 $-16$ **PUNCH I.** 

8001

**GAU** 

5.FU

**DAU** 

F ME

FAO

 $5.7\omega$ 

**ANC** 

LDC

 $M = AB$ 

where 
$$
M_{i,j} = \sum_{i,k}^{k} A_{i,k} \times B_{k,j}
$$

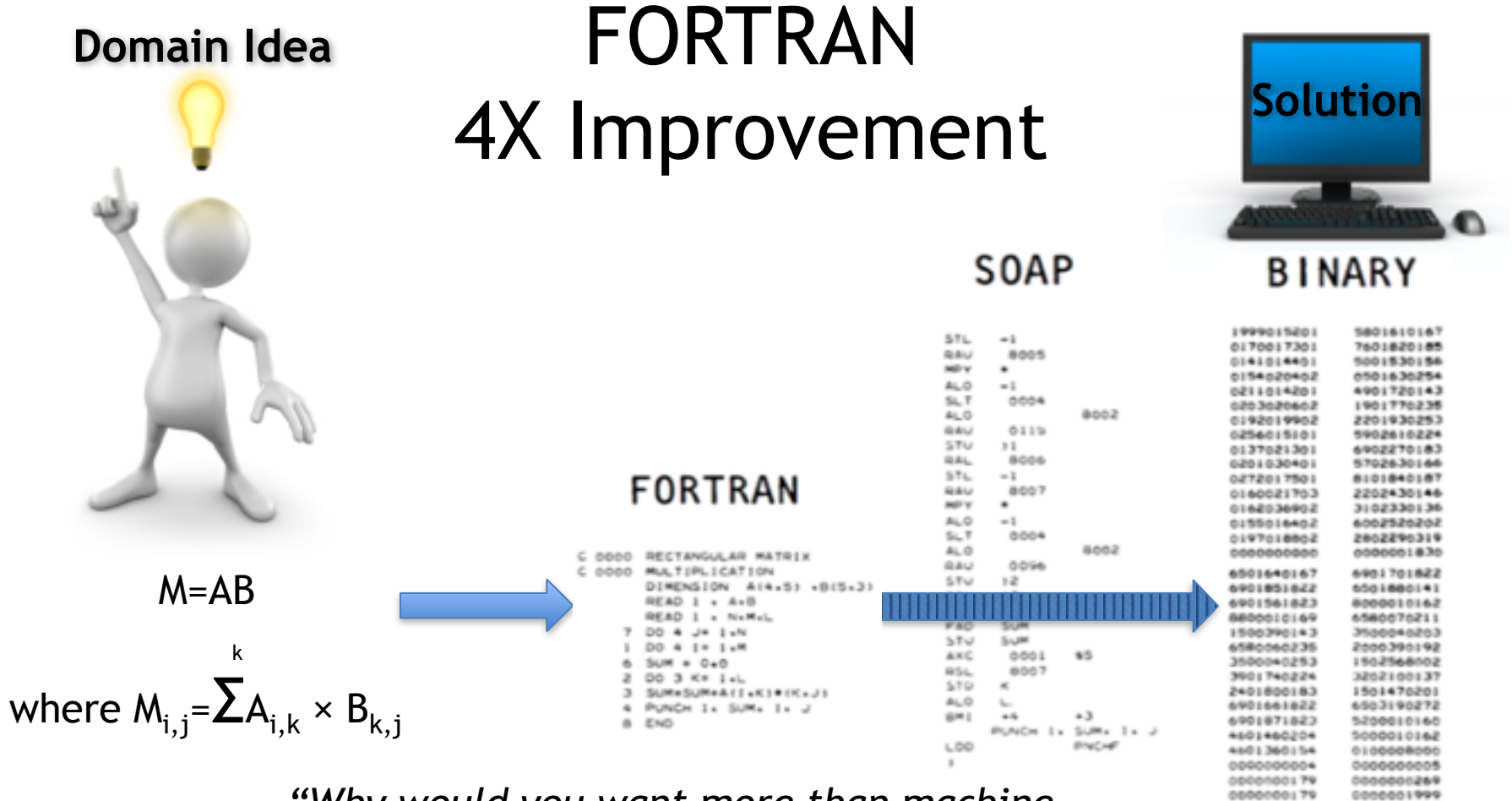

*"Why would you want more than machine language?"*

 *-John von Neumann (1954)*

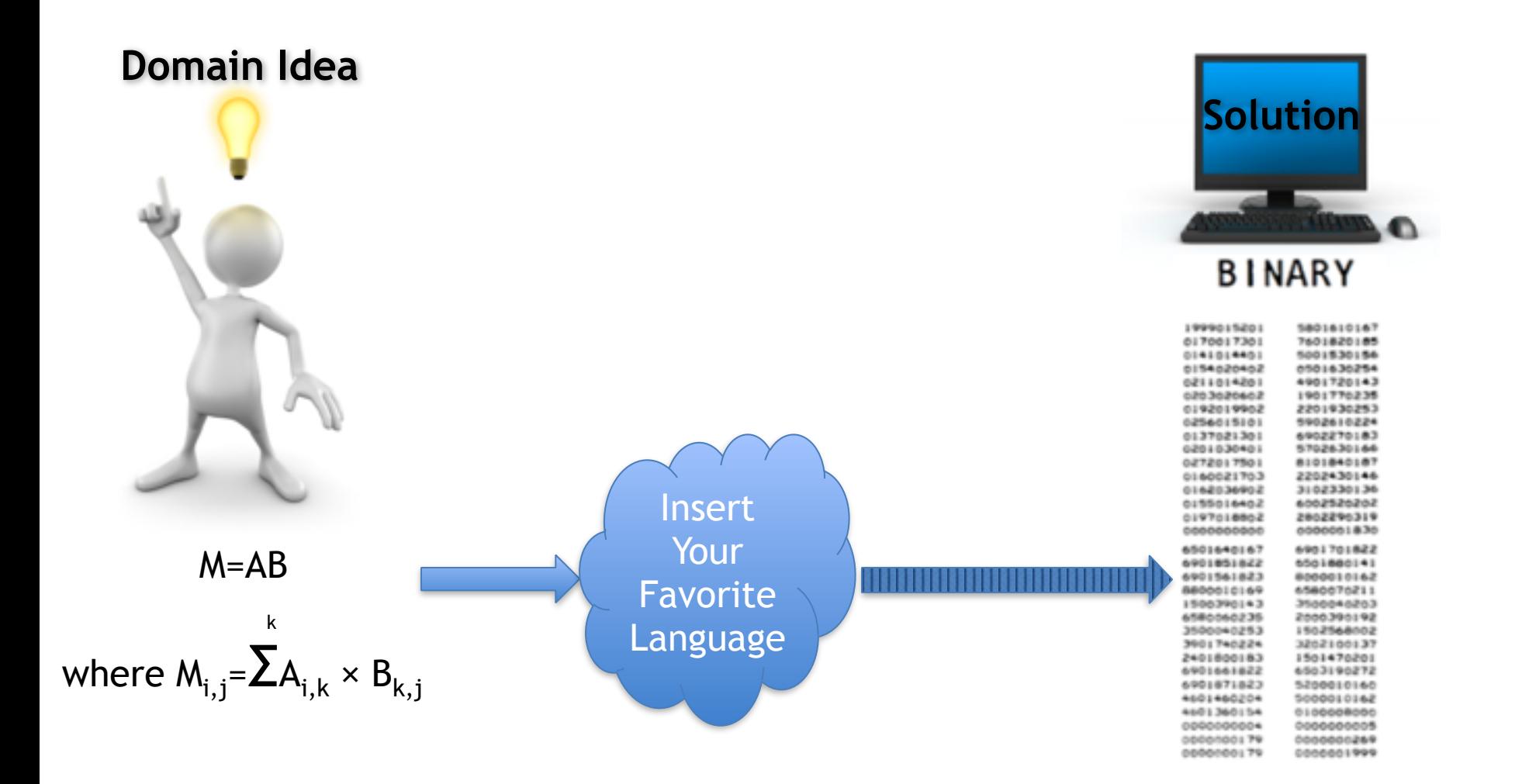

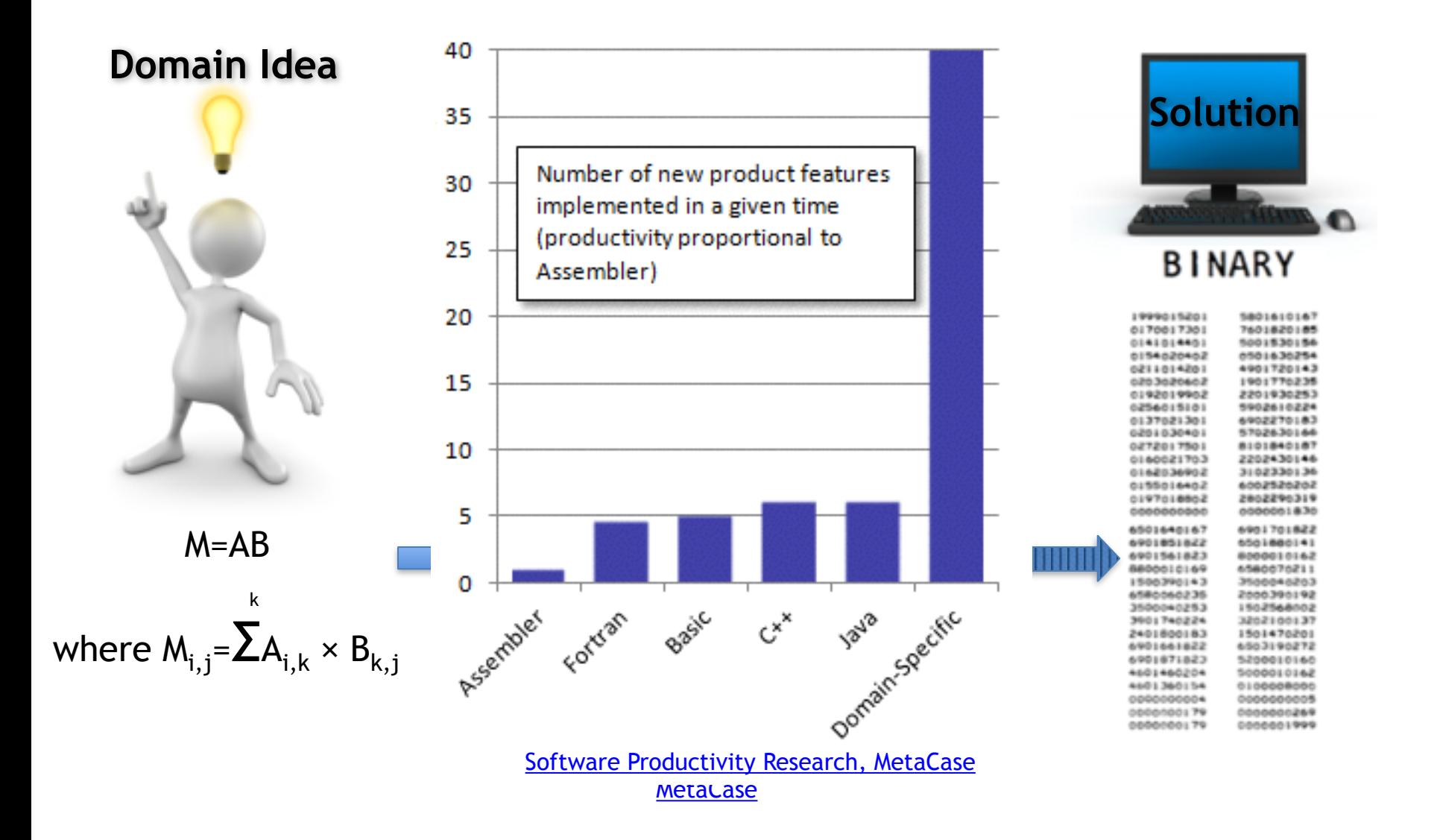

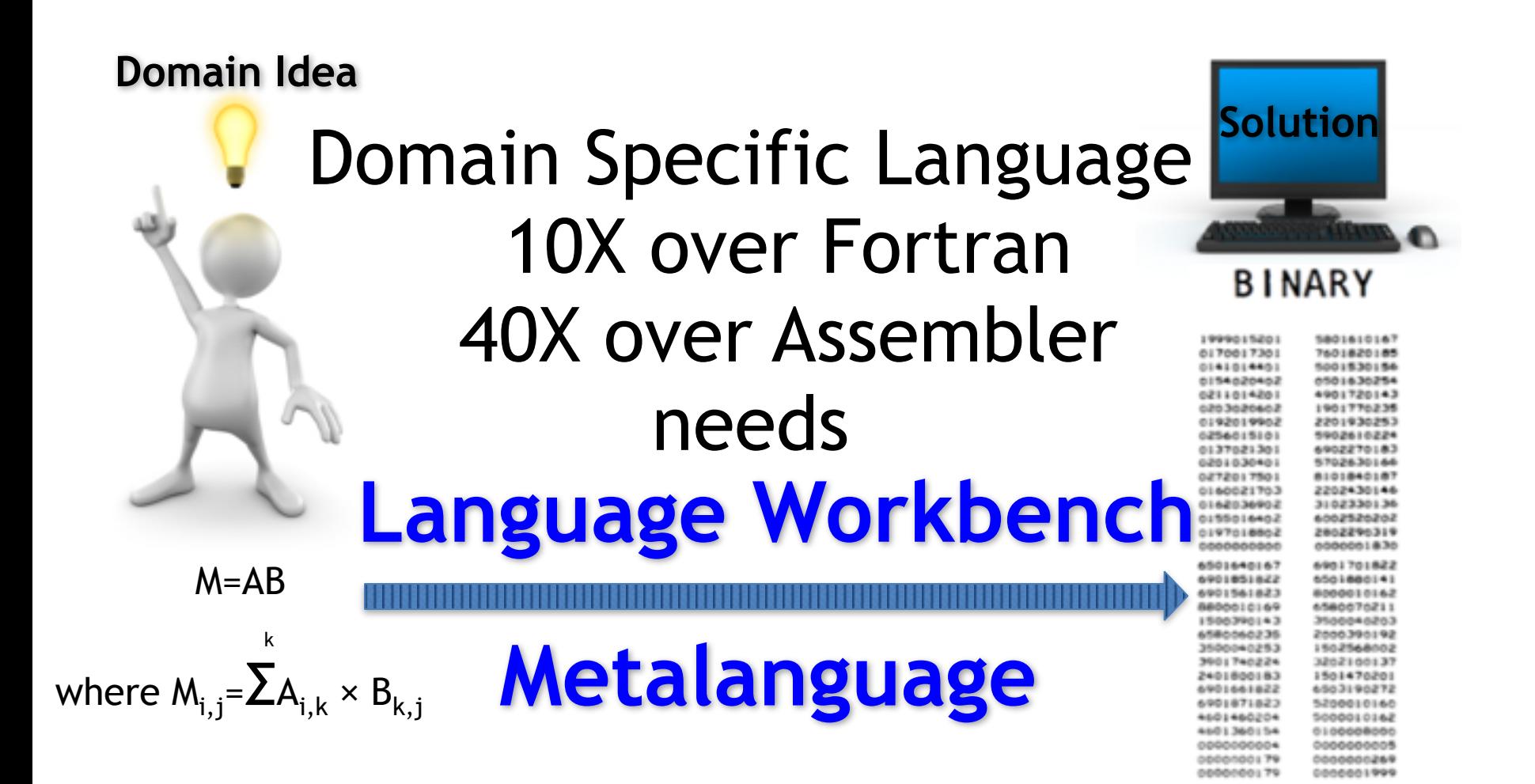

# **How does a Language Workbench Work?**

### Traditional View of Translation

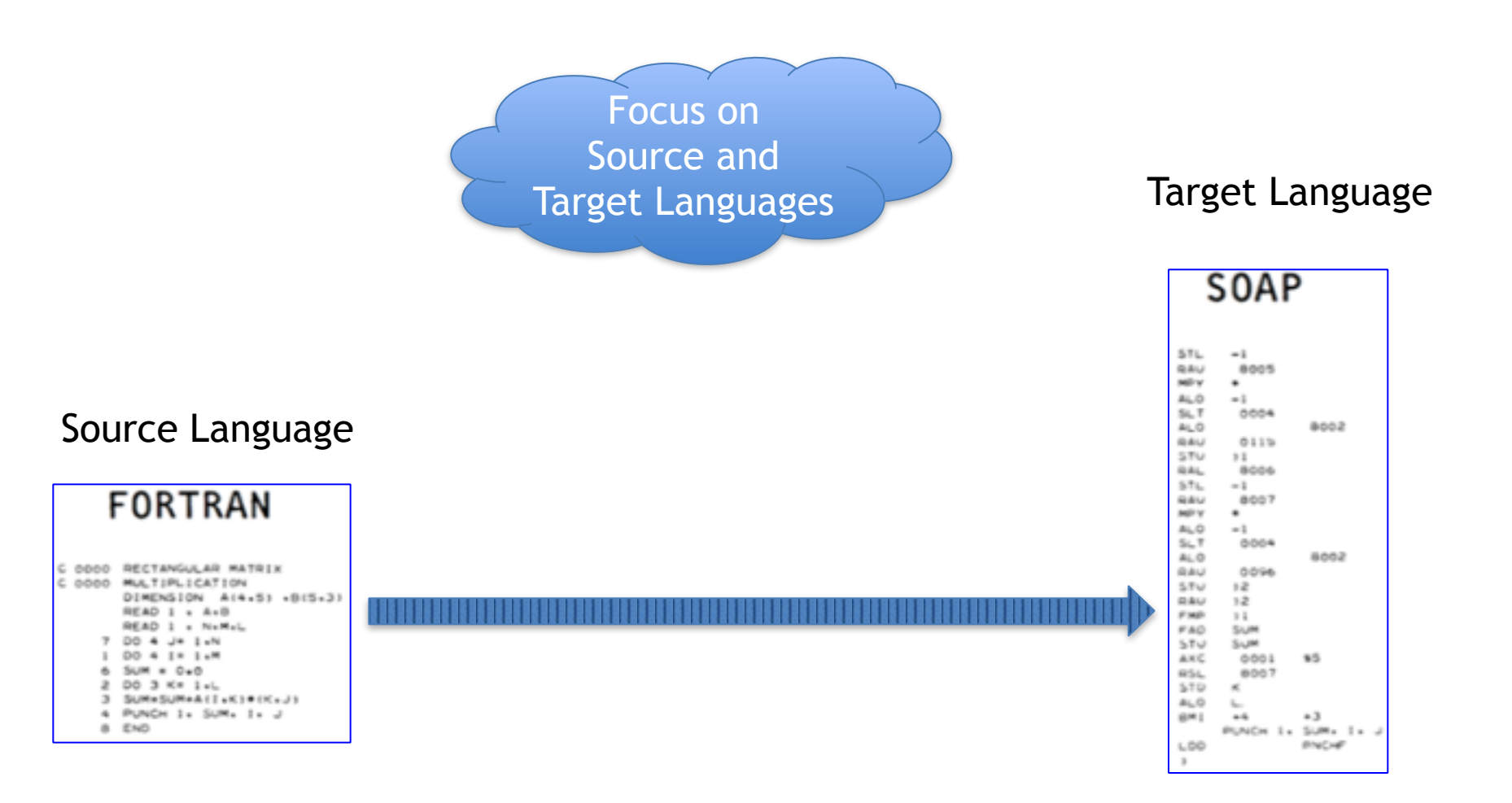

### Traditional Translator

#### Abstract Syntax Tree

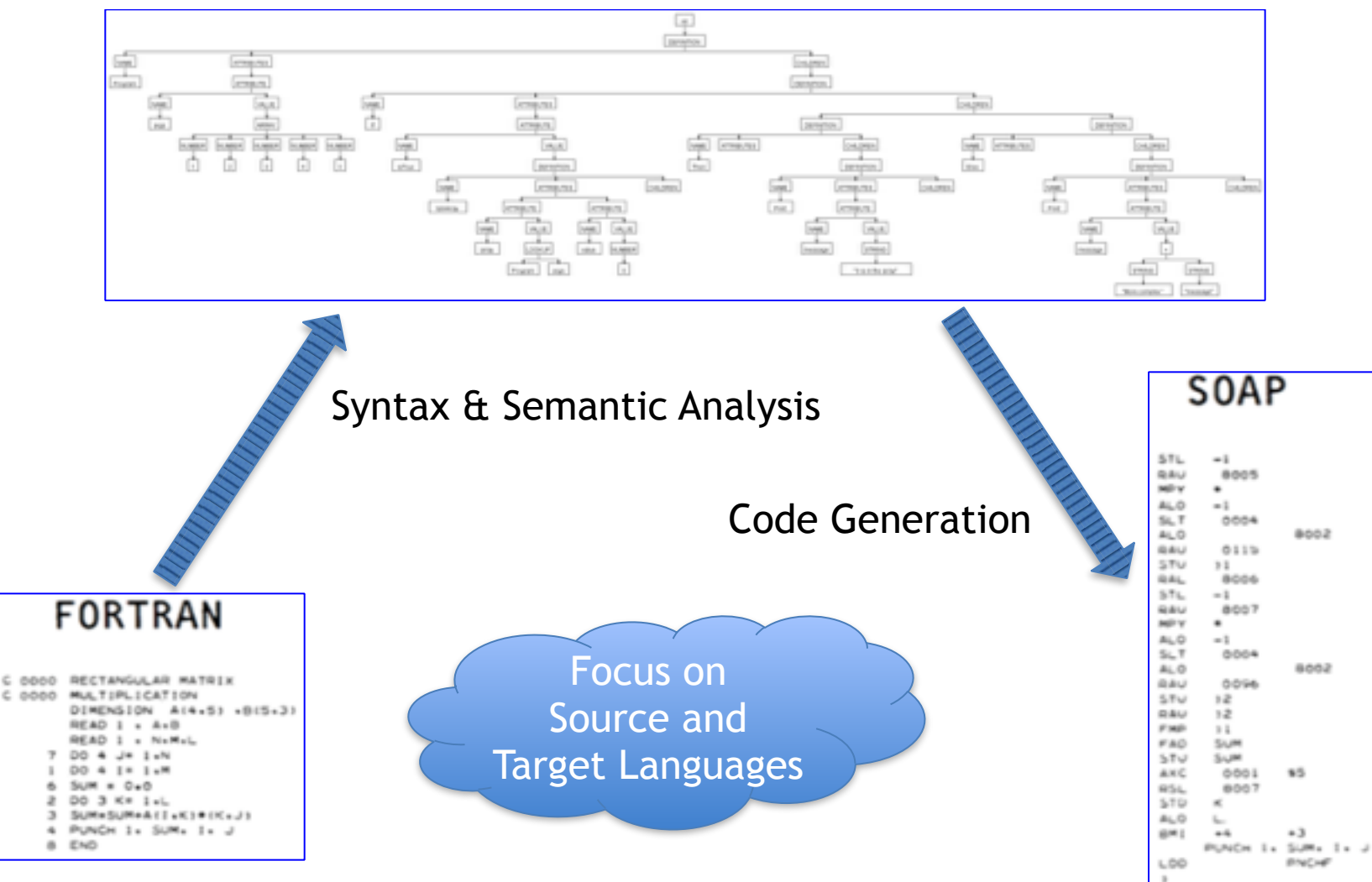

### Language Workbench View

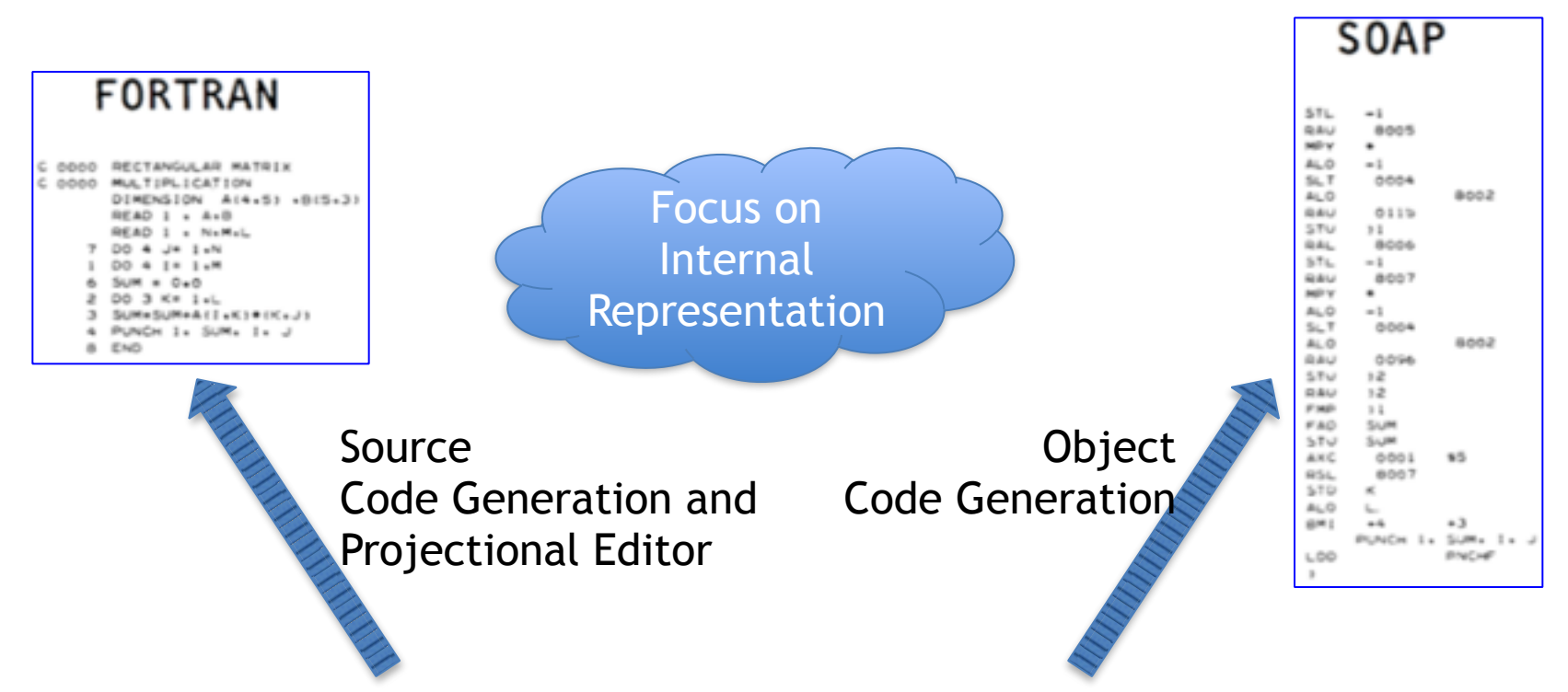

#### Internal Representation like Abstract Syntax Tree

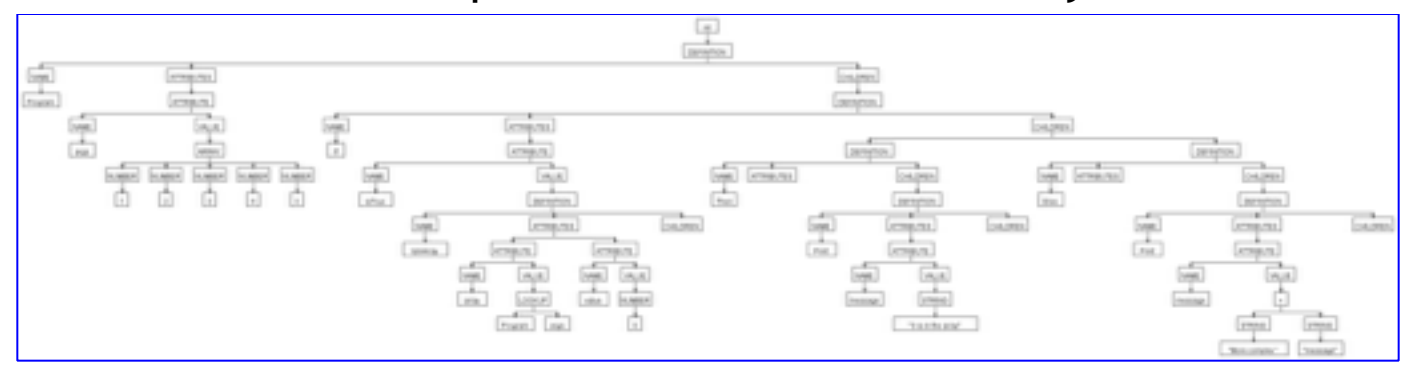

#### Will the Real Software Please Come Forward?

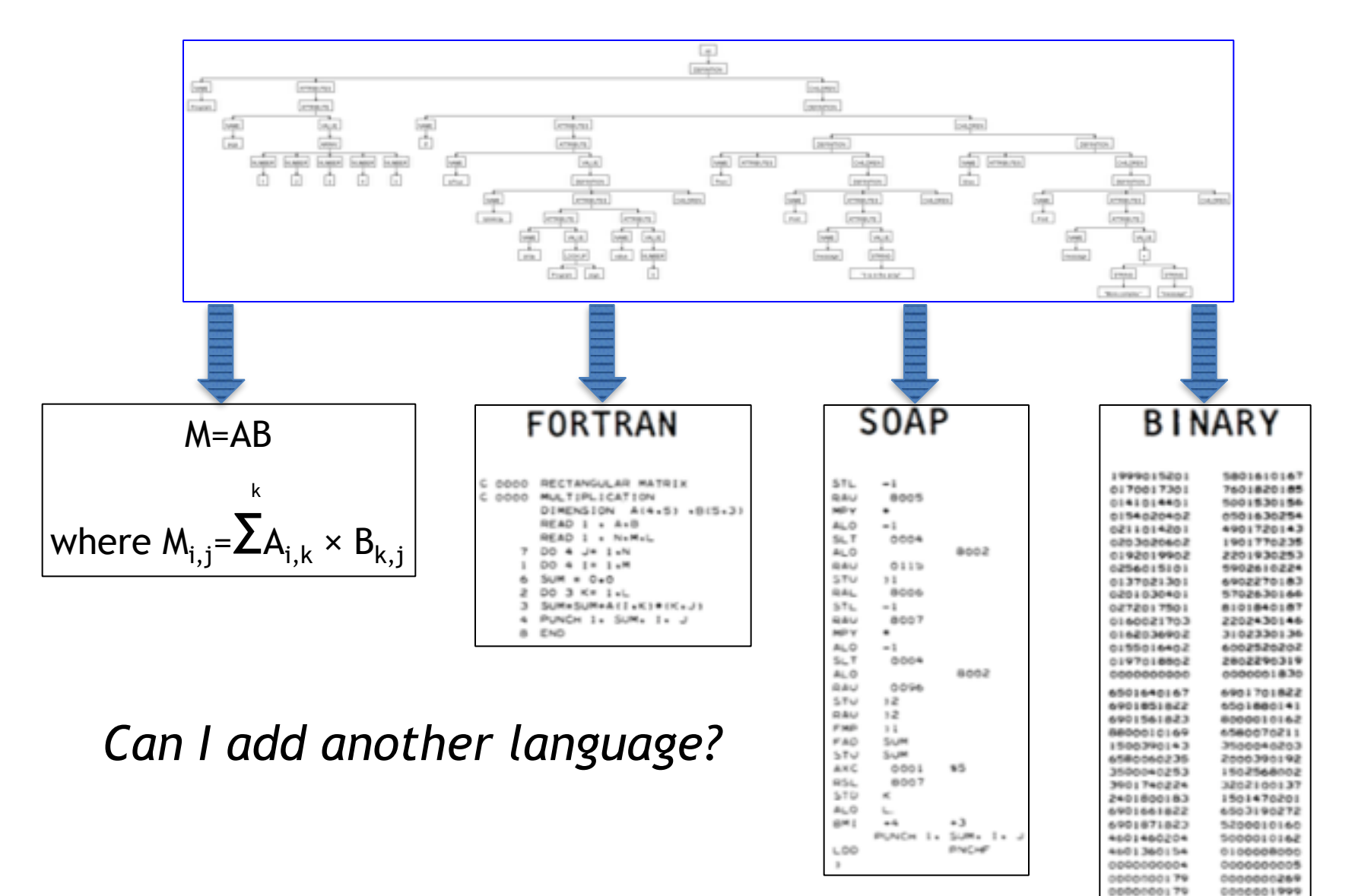

#### Language of Languages (LoLs) Workbench

**Free**

nothing to buy

**Open Source**

**Software as a Service Client-side (JavaScript)** everything accessible nothing to download, install or configure

your Intellectual Property(IP) doesn't leave your desktop

[LanguageOfLanguages.com/workbench/](http://www.LanguageOfLanguages.com/workbench/)

**Low Barrier to Adoption!**

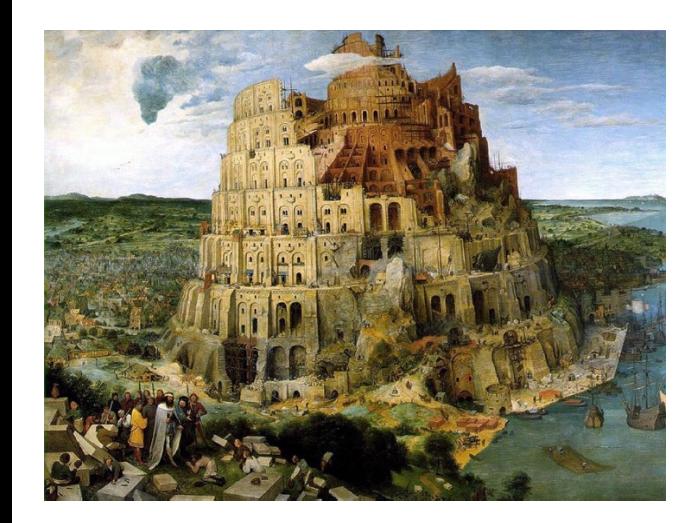

#### Language of Languages (LoLs) Workbench

[Language Of Languages demo](http://www.LanguageOfLanguages.com/workbench/)

**<https://github.com/jamiedouglass/LanguageOfLanguages>**

#### So that's a Language Workbench… Now What? Computing for Climate Change

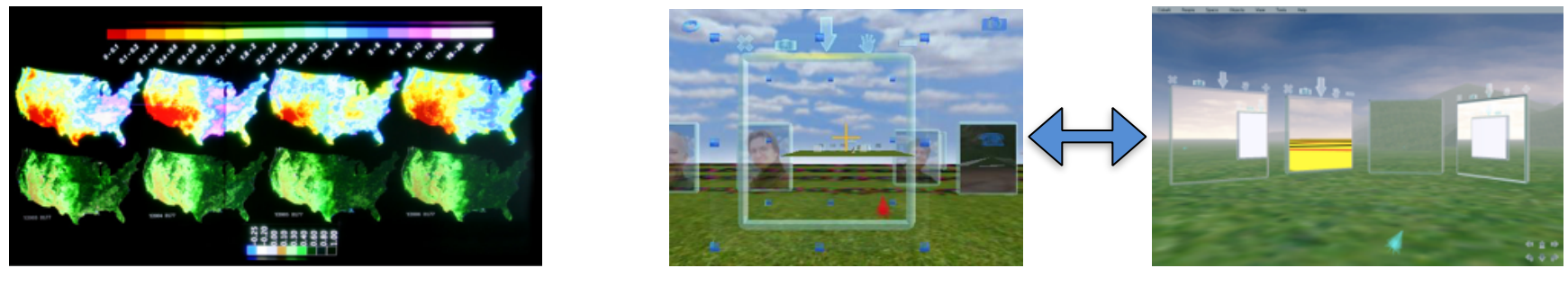

#### Legacy Application Modernization

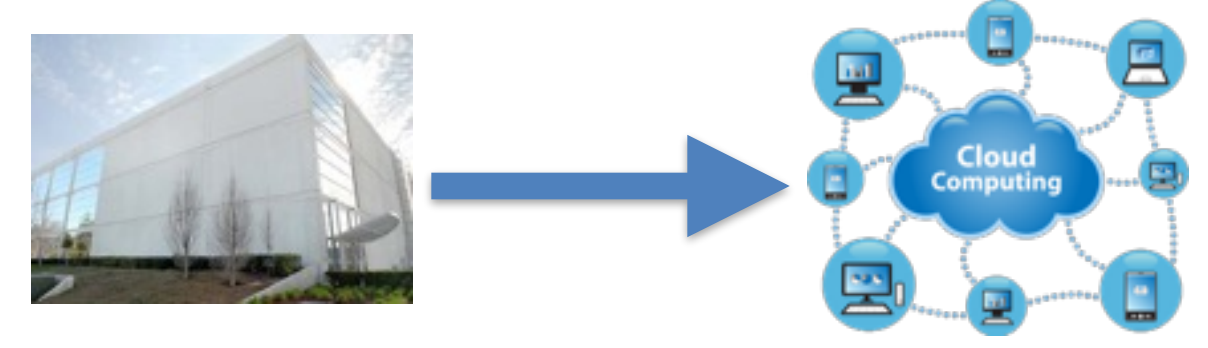

#### A Future of Programming Vision via Bret Victor

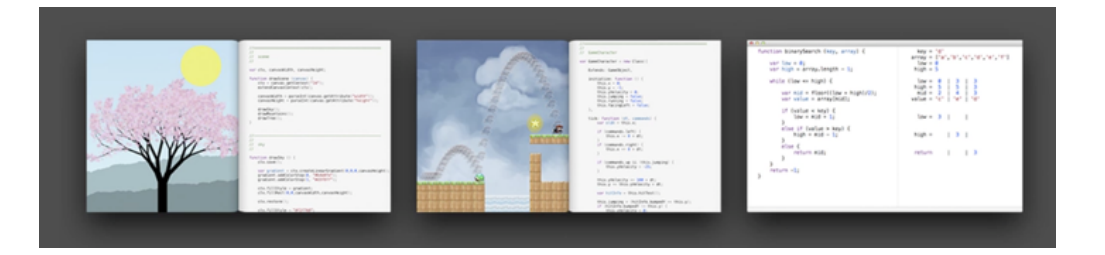

What's *your* idea?

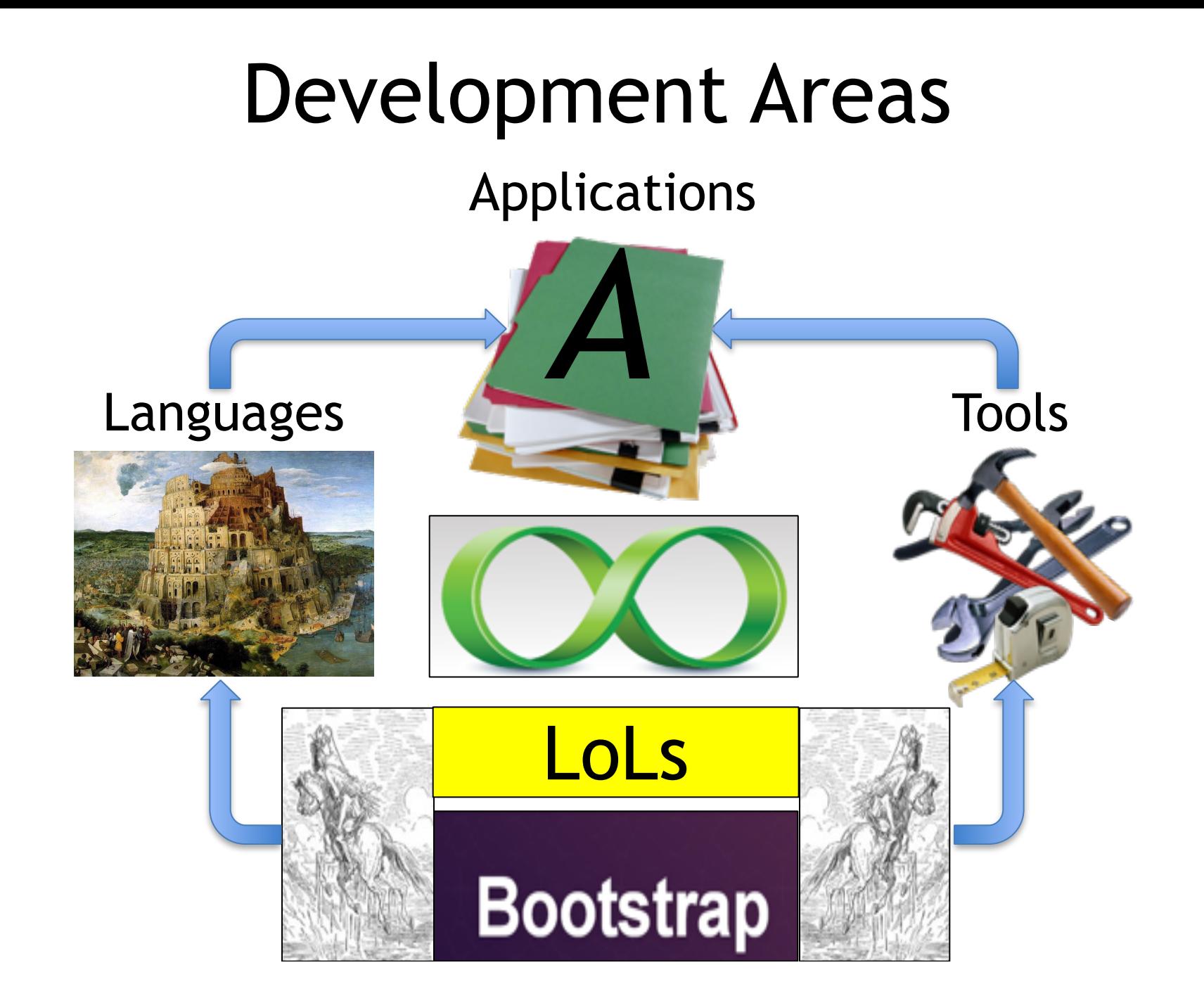

# A Contributors Experience

#### —Alyssa Pavao

- How I found out about Language of Languages
	- I heard Andi and Jamie talk about open source at a Western resume writing workshop
	- I followed up to learn more about Language of Languages and how I could get involved
- My current Language of Languages project is Client-side Federated Logon
- What I hope to get out of contributing to Language of Languages
	- learn and demonstrate new skills
	- enhance my computing portfolio and resume
	- advancing language workbench technology
	- working on a fun, open source project

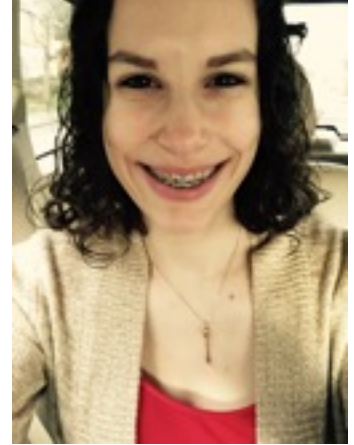

#### WESTERN'S AWC/ACM PRESENTS

Spice up your resume by learning about & collaborating on real-world open source projects

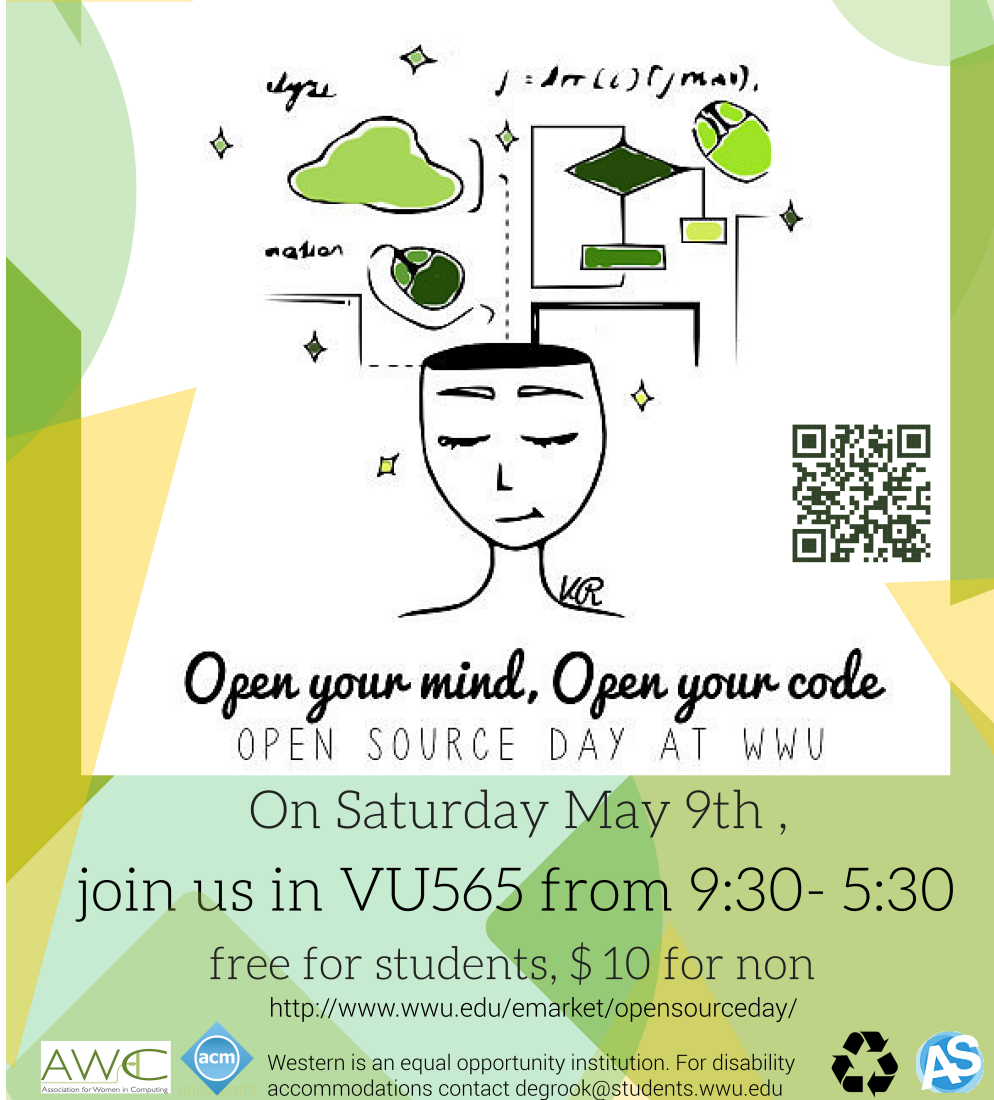

# **Questions**

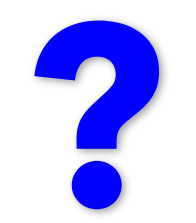

[Jamie@ResearchOnKnowing.com](mailto:Jamie@ResearchOnKnowing.com) [Andi@ResearchOnKnowing.com](mailto:Andi@ResearchOnKnowing.com)

> [https://github.com/](https://github.com/jamiedouglass/LanguageOfLanguages) [jamiedouglass/](https://github.com/jamiedouglass/LanguageOfLanguages) [LanguageOfLanguages](https://github.com/jamiedouglass/LanguageOfLanguages)